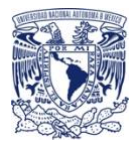

**Curso: Procesamiento de imágenes biológicas en FIJI/ImageJ: Un enfoque aplicado a resolver preguntas científicas.**

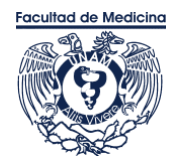

## **I M P A R T E N**

Dr. Alfredo Cárdenas Rivera Universidad de Ingeniería y Tecnología, Lima, Perú. Dra. Gabriela Hurtado Alvarado Instituto de Investigaciones Biomédicas, UNAM. Ciudad de México, México. Dra. Mara Alaide Guzmán Ruiz Facultad de Medicina, UNAM. Ciudad de México, México.

## **J U S T I F I C A C I Ó N**

El procesamiento de imágenes es una herramienta clave para la obtención de información publicable en revistas especializadas de alto impacto.

FIJI/ImageJ es un software de libre acceso que contiene un sinfín de herramientas para el procesamiento y análisis de imágenes biológicas a partir de tinciones histológicas, inmunohistoquímicas, imágenes de fluorescencia, videos e incluso organismos completos.

El procesamiento y manejo de las imágenes depende en gran medida de definir claramente la pregunta de investigación y del uso eficiente de las herramientas disponibles para resolver dicha pregunta, de tal forma que a partir del correcto procesamiento y análisis de datos el investigador pueda demostrar o rechazar sus hipótesis.

## **O B J E T I V O**

El objetivo de este curso es que el investigador conozca las herramientas disponibles en FIJI/ImageJ para resolver adecuadamente sus preguntas de investigación a partir del análisis de imágenes.

### **OBJETIVOS ESPECÍFICOS**

- 1. Plantear una pregunta de investigación para resolver a partir del análisis computacional de imágenes.
- 2. Conocer los usos y limitaciones de las herramientas disponibles en FIJI/ImageJ.
- 3. Que el alumno aprenda a automatizar los análisis de imágenes generando SCRIPTS/MACROS personalizados, que le permitan ahorrar tiempo, homogeneizar el procesamiento de imágenes y reducir errores humanos.
- 4. Análisis de las imágenes propuestas por los participantes al inicio del curso.
- 5. Promover una red de trabajo colaborativa entre los asistentes al curso.

### **REQUISISTOS PARA TOMAR Y APROBAR EL CURSO**

- 1. Tener conocimientos básicos de FIJI/ImageJ y de preferencia haber tomado alguno de los siguientes cursos: "Curso: Uso de Programa ImageJ Para Procesamiento de Imágenes de Microscopía" ofrecido por la Unidad de Microscopía de la Facultad de Medicina de la UNAM o el "Curso Institucional de Microscopía Óptica" impartido por la Unidad de Microscopía del Instituto de Investigaciones Biomédicas de la UNAM.
- 2. Contar con imágenes de alta resolución para las cuales los interesados hayan formulado previamente una pregunta de investigación específica. Este rubro será obligatorio, ya que en la última parte del curso se trabajará para generar una estrategia metodológica que le permita resolver la pregunta de investigación planteada al inicio.
- 3. El aspirante deberá llenar un formato en línea en:

[https://docs.google.com/forms/d/e/1FAIpQLSc3mGcHAXyLewtamANrCllOvyYD](https://docs.google.com/forms/d/e/1FAIpQLSc3mGcHAXyLewtamANrCllOvyYDW5F3vYMHITTdLmwB33zYEg/viewform) [W5F3vYMHITTdLmwB33zYEg/viewform](https://docs.google.com/forms/d/e/1FAIpQLSc3mGcHAXyLewtamANrCllOvyYDW5F3vYMHITTdLmwB33zYEg/viewform)

4. En caso de no ser el responsable de las imágenes, el aspirante deberá adjuntar en este formulario el visto bueno (Vo.Bo.) del investigador responsable para trabajar sus imágenes durante el curso.

- 5. Todos los asistentes y ponentes deberán firmar una carta al inicio del curso donde se comprometen a no reproducir, publicar, ni modificar las imágenes presentadas por los demás asistentes al curso.
- 6. Para el primer día del curso, el asistente deberá de presentar en 5 minutos, no más, una muestra de las imágenes problema y la pregunta específica que busca resolver.
- 7. Para acreditar el curso, el asistente deberá presentar los entregables de las prácticas que se desarrollarán en cada tema (por google classroom) y al final presentarán en 15 minutos los resultados del análisis que logró generar a partir de la aplicación de los conocimientos adquiridos durante el curso para resolver su pregunta de investigación.
- 8. Todos los asistentes deberán contar con una laptop/PC de escritorio con FIJI instalado y con JAVA actualizado, ya que las clases son 100% prácticas y en línea.

### **RESULTADOS ESPERADOS**

- 1. Que el asistente conozca las herramientas disponibles para FIJI/ImageJ que le permitirán resolver diversas preguntas de investigación.
- 2. Que el asistente al final del curso genere una serie de datos cuantificables y publicables a partir de una pregunta de investigación específica planteada al inicio del curso.
- 3. Que el asistente genere redes de colaboración científica que le permitan expandir herramientas y recursos de investigación.

### **CUPO MÁXIMO:** 15 personas

**MODALIDAD**: El curso será impartido en línea.

### **CRONOGRAMA CURSO**

- Publicación de la Convocatoria e inicio de recepción de solicitudes: **14 de septiembre del 2020**
- **Cierre de recepción de solicitudes:** 28 de Septiembre del 2020 18:00h
- **Anuncio de participantes seleccionados:** Se llevará a cabo conforme se vayan evaluando y aceptando las solicitudes
- Inicio del curso: **14 de octubre del 2020**

• Fecha de termino: **8 de noviembre del 2020**

 **HORARIO:** miércoles y viernes de 12:00 a 14:00

## **T E M A R I O**

### **CLASE MIERCOLES 14 DE OCTUBRE 2020 (2h)**

1. Presentación de las preguntas de investigación y definición del problema computacional a resolver (5 min por persona).

### **CLASE VIERNES 16 DE OCTUBRE 2020 (2h)**

### **PRIMERA UNIDAD**

- 1. Generalidades
	- a) Instalación de FIJI
	- b) Instalación de Plugins y actualizaciones
	- c) Imágenes y pixeles
	- d) Resolución
	- e) Dimensiones (2D, 3D,4D y 5D)
	- f) Tipos y profundidad de bits
	- g) Bio-formats, abrir imágenes de microscopía, resonancia magnética, entre otras (con distintas extensiones).
	- h) Generación de vídeos a partir de pila de imágenes.
	- i) Operaciones básicas.
	- j) Comando búsqueda.
	- k) Breve recorrido por los menús.
	- l) Calibración de imágenes.

#### **SEGUNDA UNIDAD**

- 1. Cuantificación de células.
	- a) Número de células por campo.
	- b) Número de células por región.
	- c) Número de células por unidad de área.

## **Práctica 1: Se discutirá por equipos el diseño un protocolo para llevar a cabo la cuantificación de células.**

*ENTREGABLE 1: Presentación de protocolos. Se subirá un tutoral del protocolo por equipo a CLASSROOM en fornato ppt, pdf o en video.*

## **CLASE MIERCOLES 21 DE OCTUBRE 2020 (2h)**

- 2. Densitometría
	- a) Análisis de imágenes de Western Blot.
	- b) Cálculo de peso de proteínas, geles acrilamida.
	- c) Análisis Intensidad de Inmunohistoquímicas.
	- d) Análisis Intensidad de Inmunofluorescencias.

**Práctica 2: Se discutirá por equipos el diseño de un protocolo de densitometría.** *ENTREGABLE 2: Presentación de protocolos. Se subirá un tutoral del protocolo por equipo a CLASSROOM en fornato ppt, pdf o en video.*

### **CLASE VIERNES 23 DE OCTUBRE 2020**

- 3. Análisis Morfológicos de células.
	- a) Análisis de ultraestructura celular.
	- b) FracLac.
	- c) Skeleton.
	- d) Adiposoft.

### **TERCERA UNIDAD**

- 1. [Macro](https://imagej.nih.gov/ij/docs/macro_reference_guide.pdf) en FIJI/ImageJ
	- a) Funciones básicas
	- b) Selección de herramientas
	- c) Generación de loop
		- i. If/else
		- ii. for
		- iii. while
	- iv. do

**Práctica 3: Se discutirá por equipos el diseño de un protocolo de análisis morfométrico, en donde se haga uso de la generación de MACROS sencillas para automatizarlo.**

*ENTREGABLE 3: Presentación de protocolos. Se subirá un tutoral del protocolo por equipo a CLASSROOM en fornato ppt, pdf o en video.*

### **CLASE MIERCOLES 28 DE OCTUBRE 2020**

- 2. Scripts en FIJI/ImageJ
	- 1. Ventanas emergentes
	- 2. Creación de directorios y guardar resultados
	- 3. Creación de funciones
	- 4. Incremento de memoria.

3. Ejemplos de aplicación de Scripts para la resolución de un problema de investigación específico.

- 1. Medición del diámetro vascular a lo largo del tiempo.
- 2. Uso de anillos concéntricos para medir longitud de ramificaciones celulares.
- 3. Script para preparar análisis de skeleton y FracLac para la determinación de la complejidad de una célula

**Práctica 4: Se formarán equipos para la discusión y generación de SCRIPTS a partir de las MACROS previamente generadas.**

*ENTREGABLE 4: Presentación de protocolos. . Se subirá un tutoral del protocolo por equipo a CLASSROOM en fornato ppt, pdf o en video.*

### **CLASE VIERNES 31 DE OCTUBRE 2020**

# ASESORÍAS POR EQUIPOS PARA GENERAR EL ANÁLISIS DE IMÁGENES DE LOS PARTICIPANTES.

### **CLASE MIERCOLES 6 DE NOVIEMBRE 2020**

- 1. Presentación y discusión de análisis de los participantes.
	- a) Presentar imágenes y preguntas de investigación.
	- b) Metodología utilizada para resolver la pregunta.
	- c) Discusión grupal del protocolo.
	- d) Gráficas de resultados.

### **CLASE VIERNES 8 DE NOVIEMBRE 2020**

- 2. Presentación y discusión de análisis de los participantes.
	- a) Presentar imágenes y preguntas de investigación.
	- b) Metodología utilizada para resolver la pregunta.
	- c) Discusión grupal del protocolo.
	- d) Gráficas de resultados.

### **CIERRE DEL CURSO**

### **BIBLIOGRAFÍA RECOMENDADA:**

- [ImageJ](https://imagej.nih.gov/ij/docs/guide/user-guide.pdf)
- [Fiji-tutorial basic](https://cpb-us-w2.wpmucdn.com/voices.uchicago.edu/dist/c/2275/files/2020/01/ImageJ_Basics_revised_for_2018.pdf) [-Chicago.](https://cpb-us-w2.wpmucdn.com/voices.uchicago.edu/dist/c/2275/files/2020/01/ImageJ_Basics_revised_for_2018.pdf)
- [Analyzing fluorescence microscopy images with ImageJ](https://www.researchgate.net/publication/260261544_Analyzing_fluorescence_microscopy_images_with_ImageJ)
- [fracLac](https://imagej.nih.gov/ij/plugins/fraclac/fraclac-manual.pdf)
- [skeleton](https://imagej.net/AnalyzeSkeleton)
- [macros](https://imagej.nih.gov/ij/developer/macro/macros.html)
- [Extracción de imágenes de PDF.](https://imagej.net/Extract_Images_From_PDF...)
- [Adiposoft](https://imagej.net/Adiposoft)